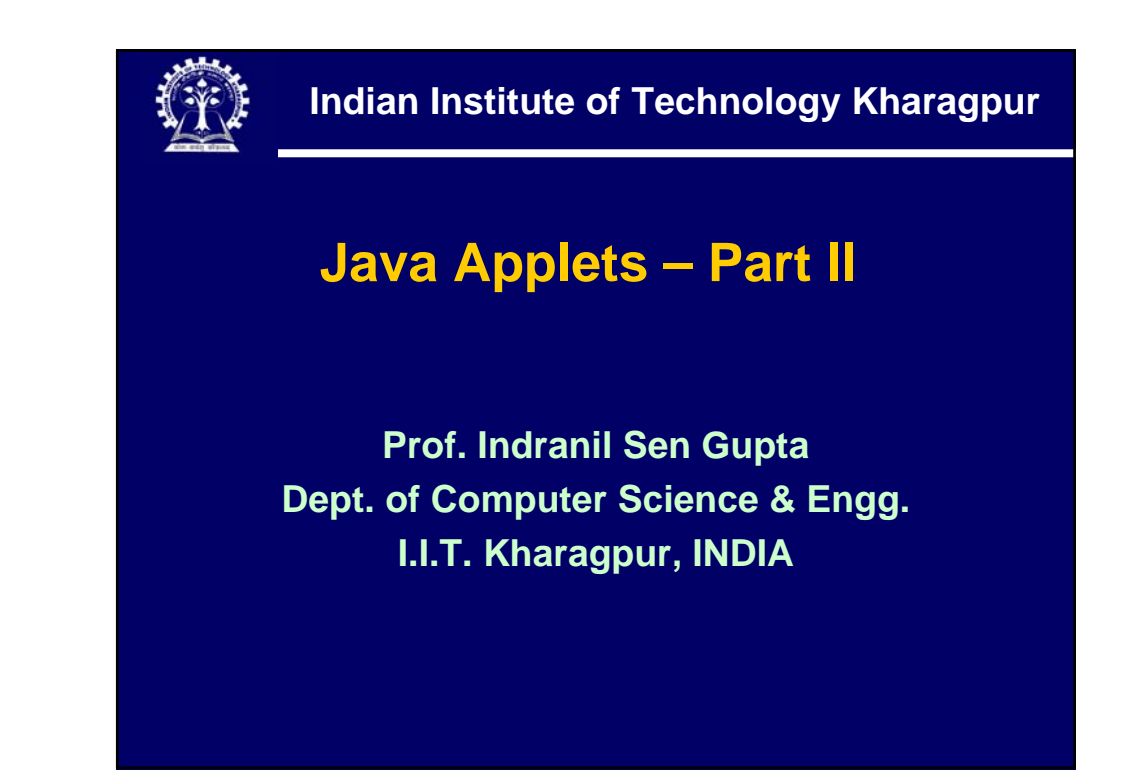

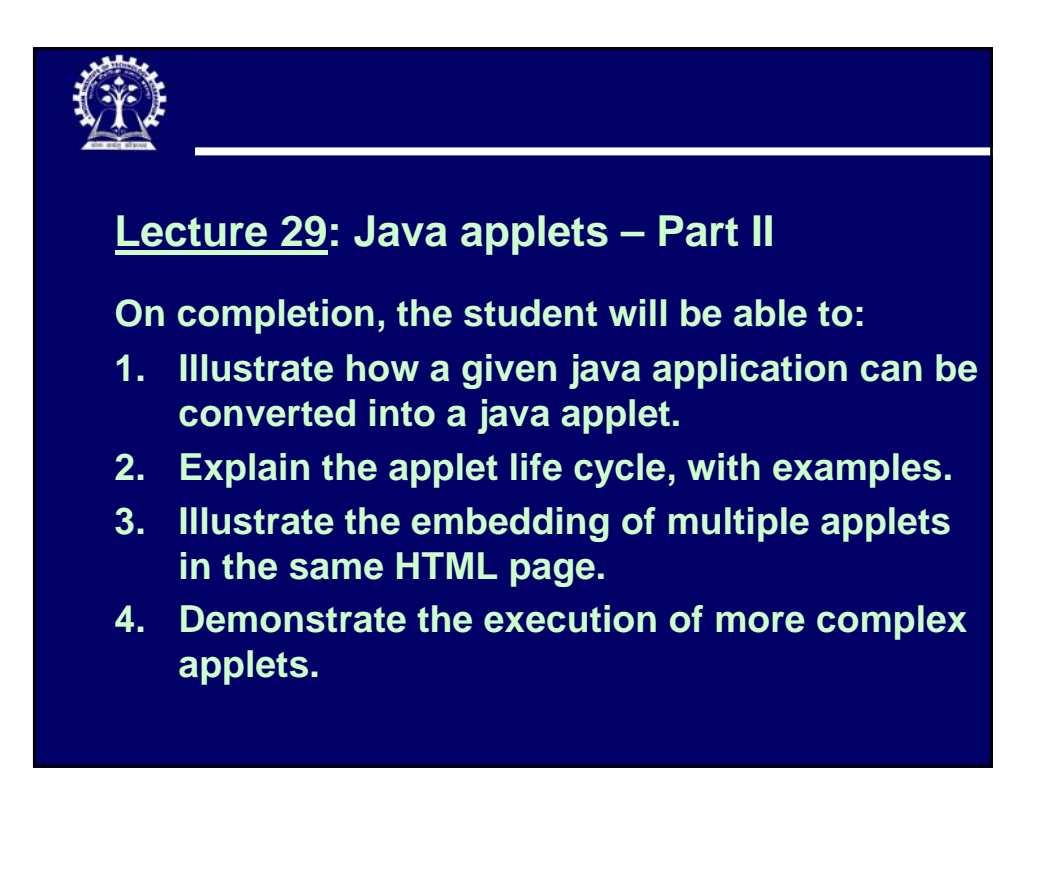

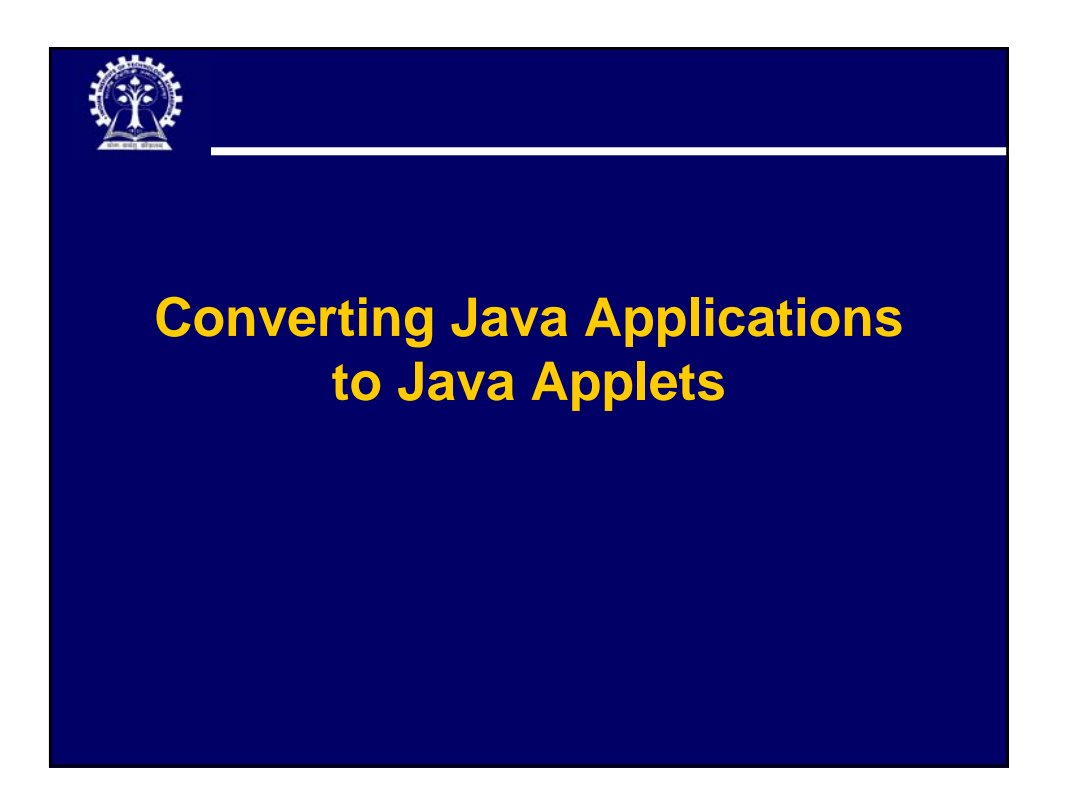

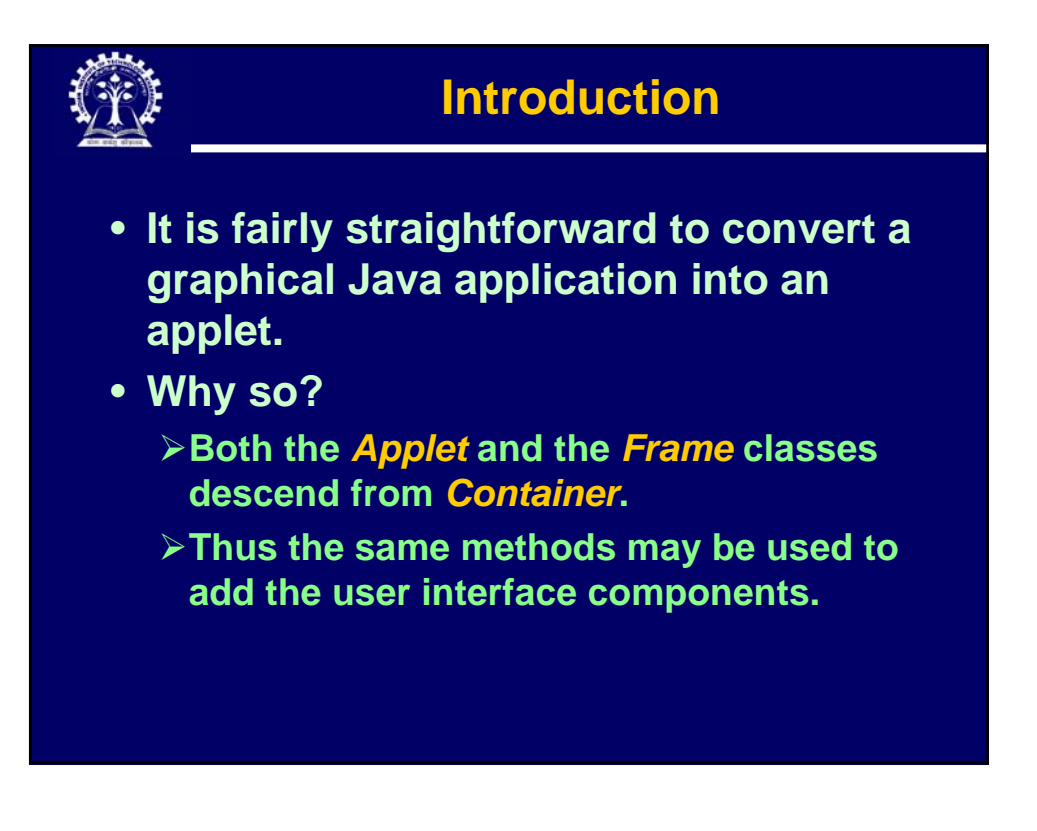

## **Steps to be Followed**

- **1. Create a HTML file with an** *APPLET* **tag which specifies the name of the applet class file, applet window size, and other relevant information.**
- **2. Drop the** *main* **method.**
	- **In a Java application, the** *main* **method usually contains code to create a new frame object.**
	- **In an applet, however, creation of an applet object is done by the browser automatically.**
	- **The** *main* **method defines the frame size. For the applet, the size information is provided by the**  *WIDTH* **and** *HEIGHT* **attributes of** *APPLET* **tag.**

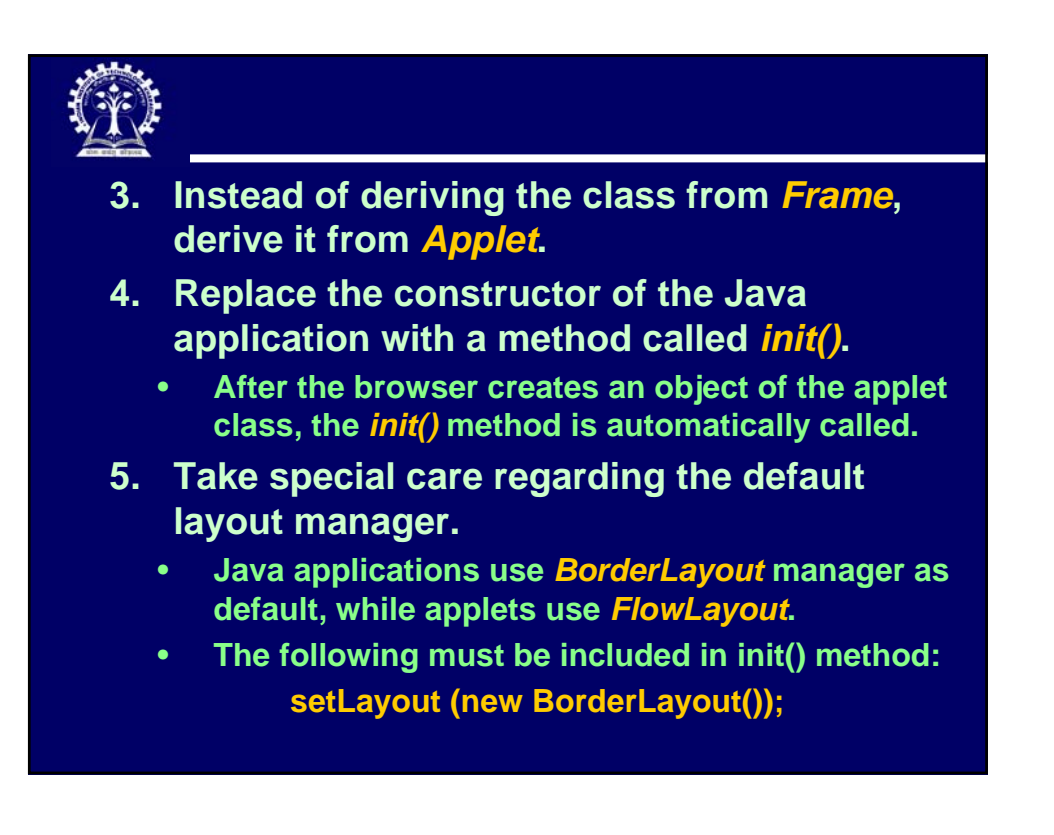

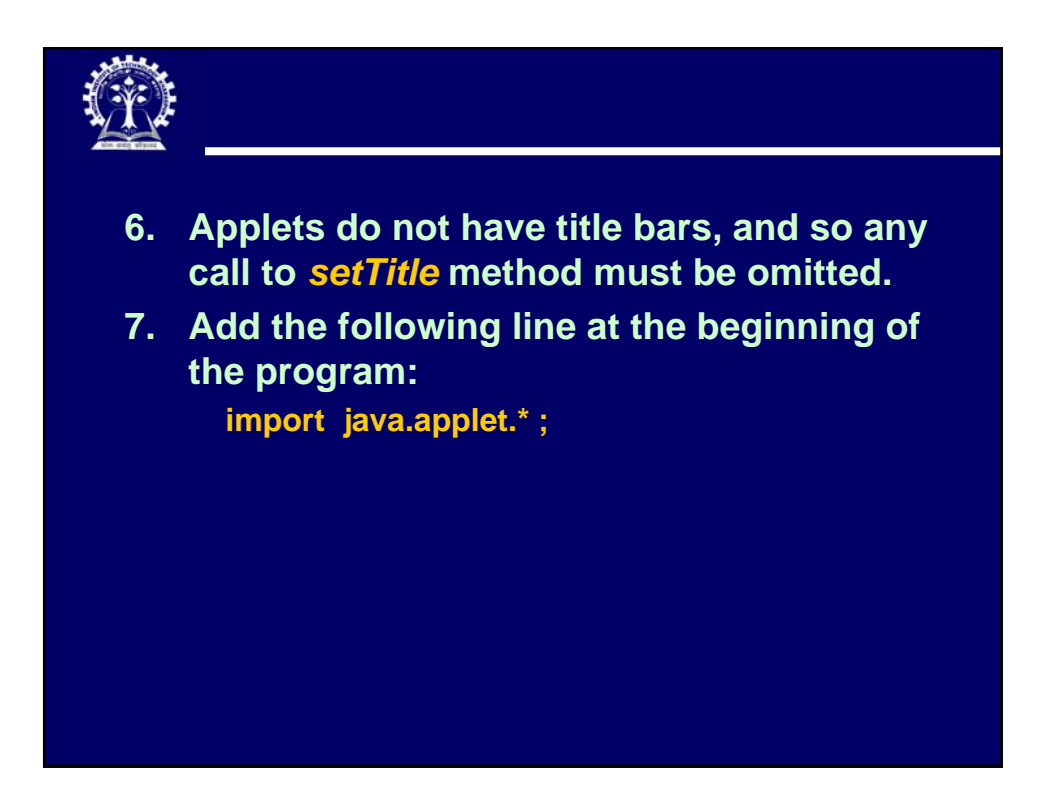

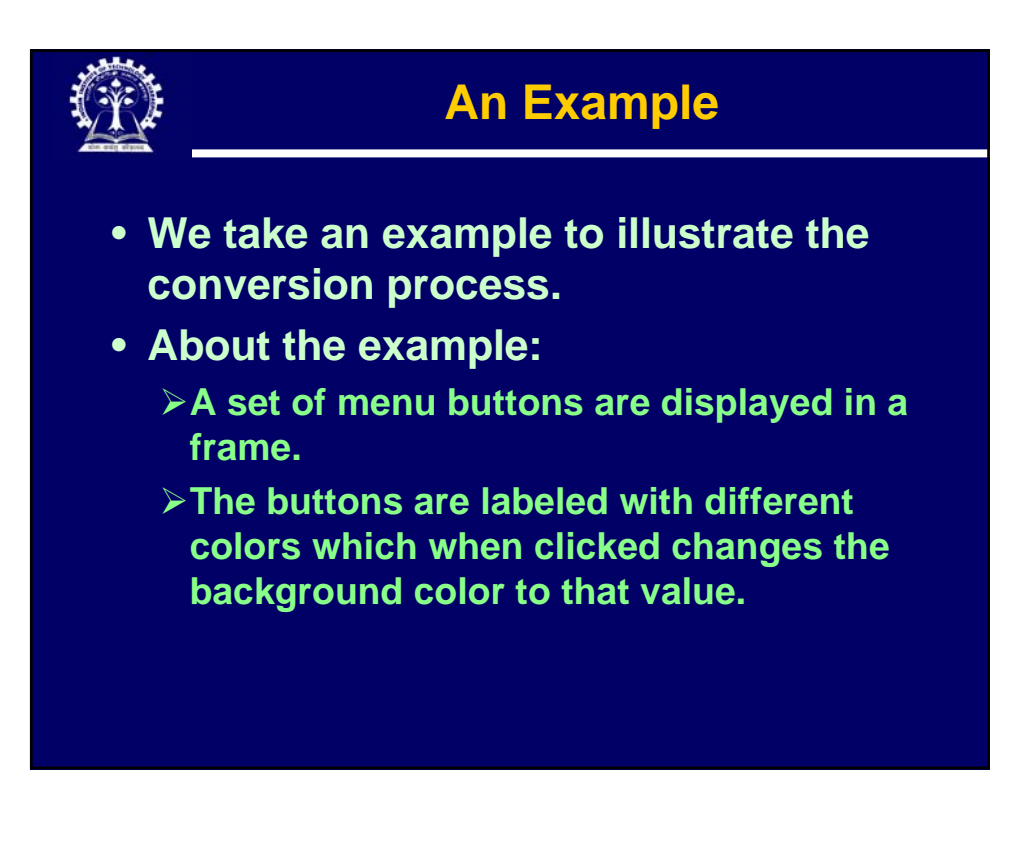

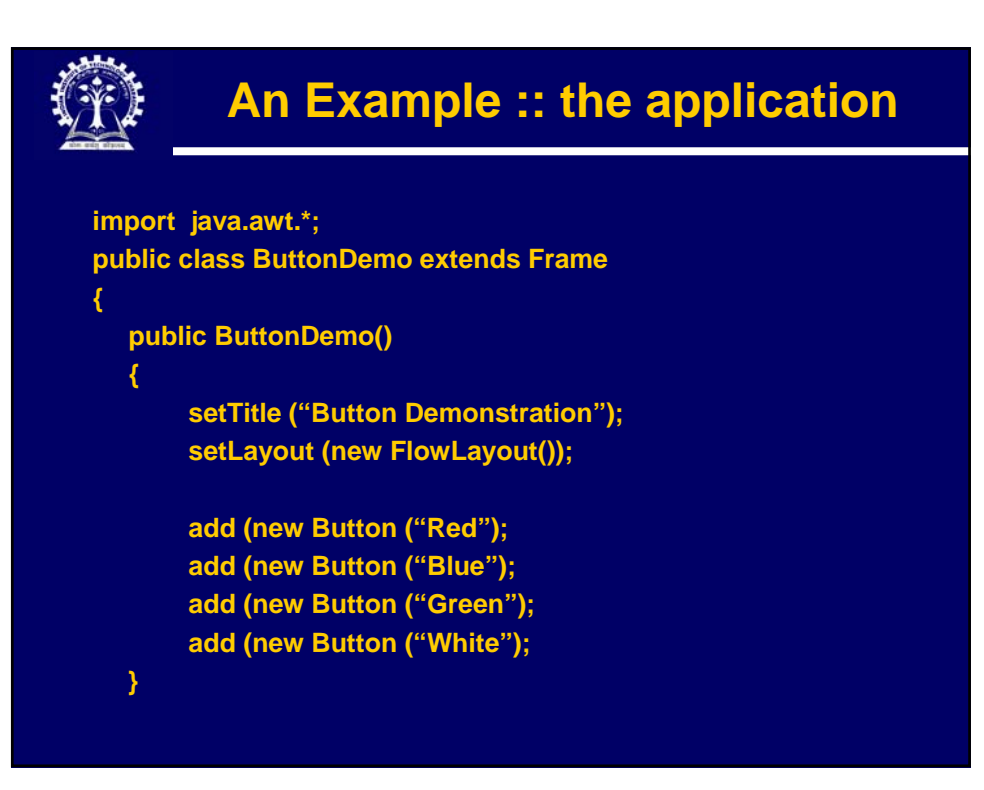

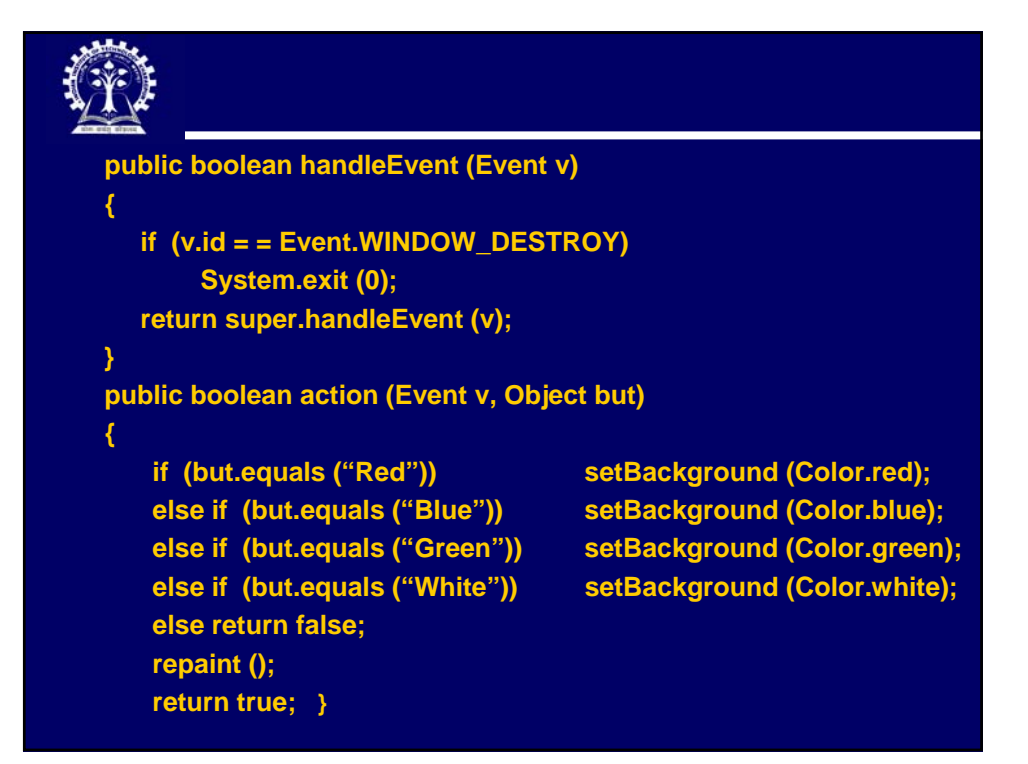

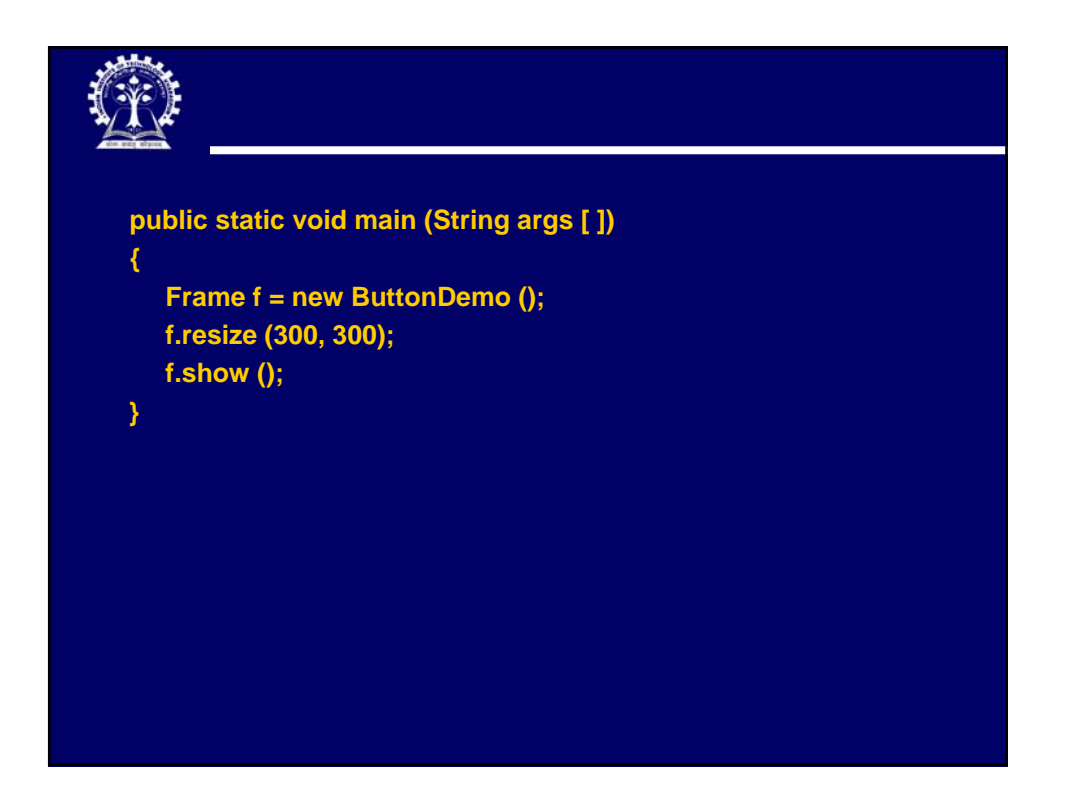

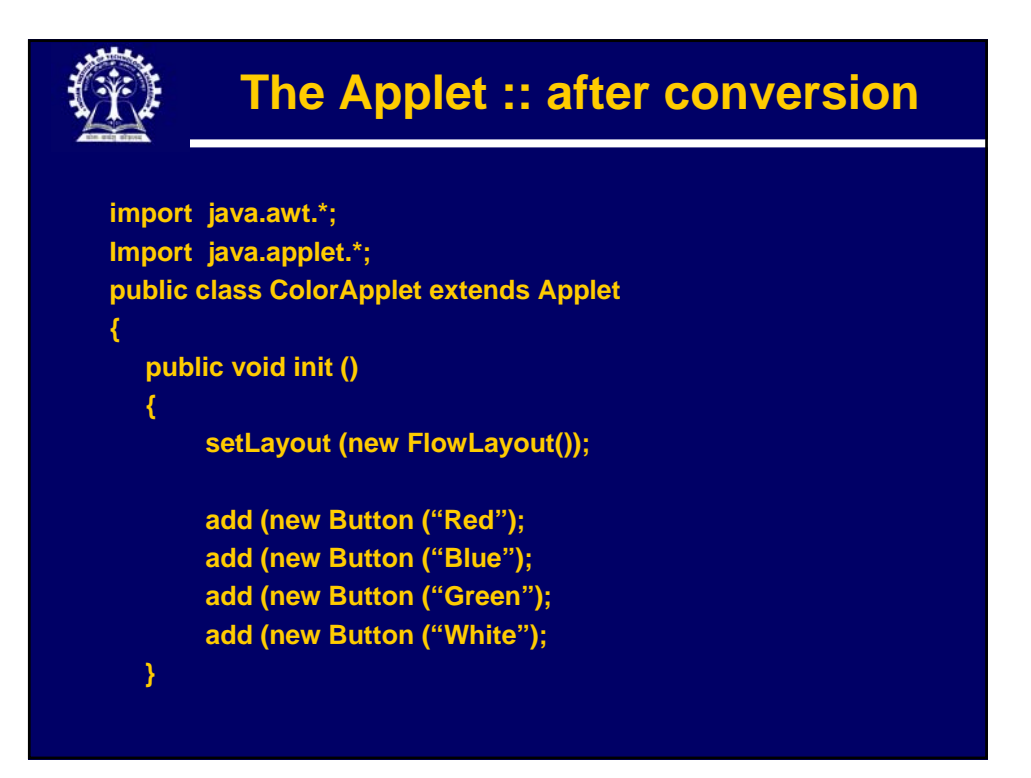

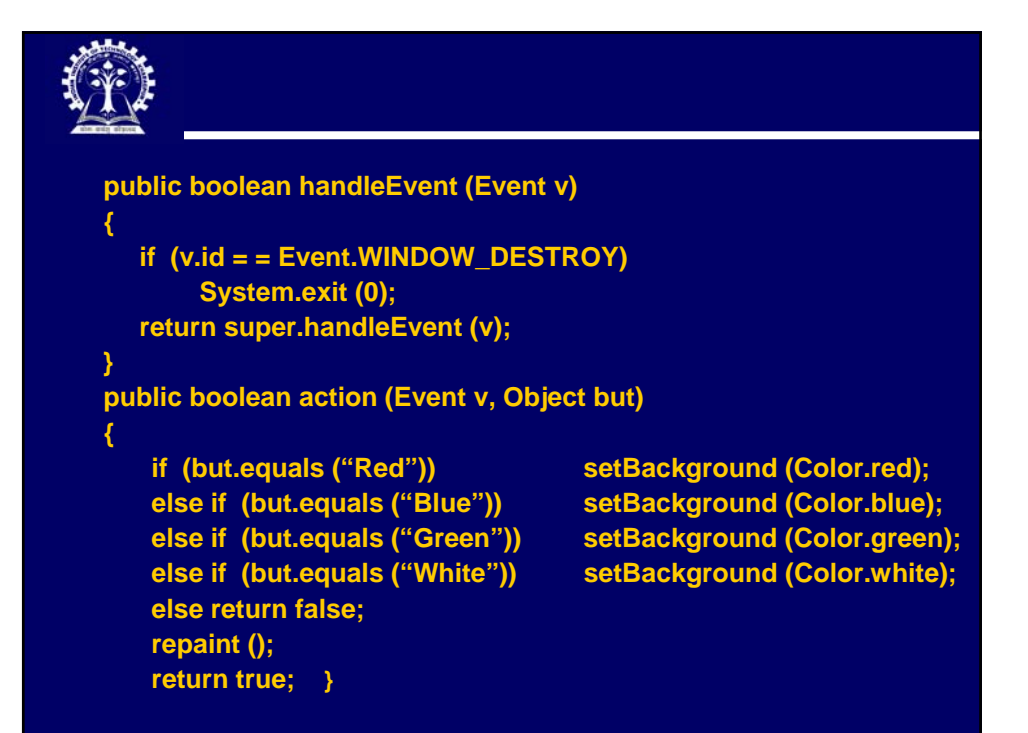

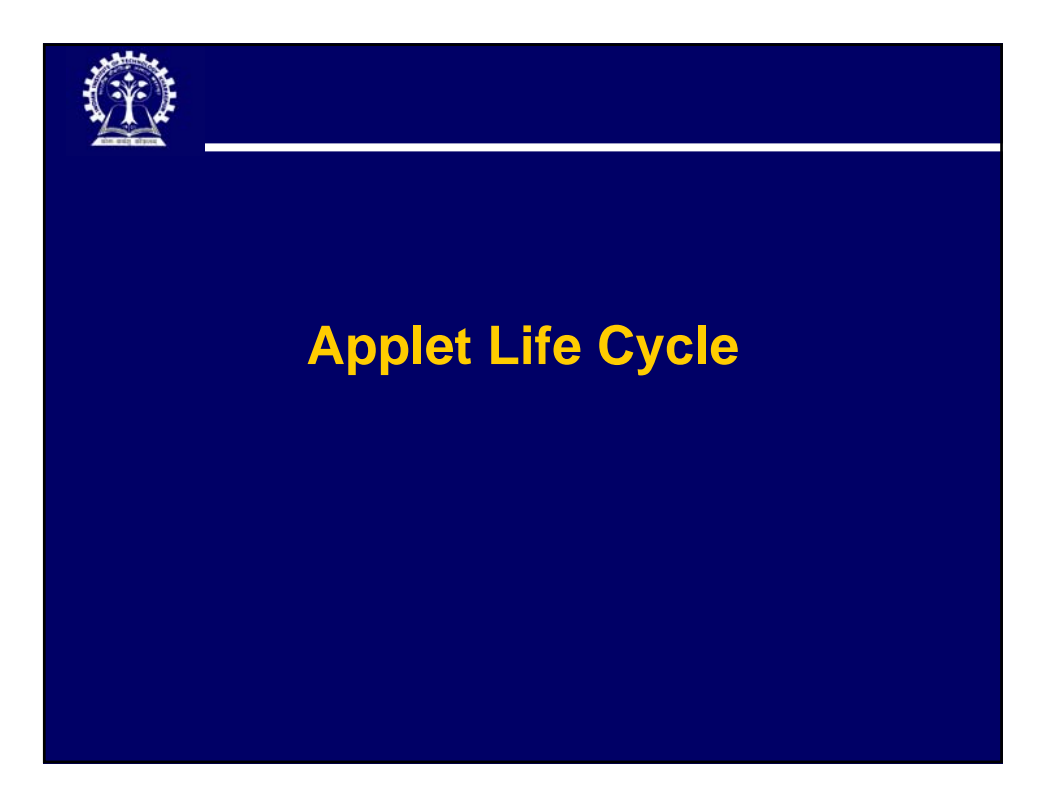

## **Introduction**

- **When writing an applet, it may be necessary to override methods in the Applet class.**
- **What we need to know?**
	- ¾**The possible side effects of overriding.**
	- ¾**When the methods are called.**
	- ¾**What code should be placed inside the methods.**

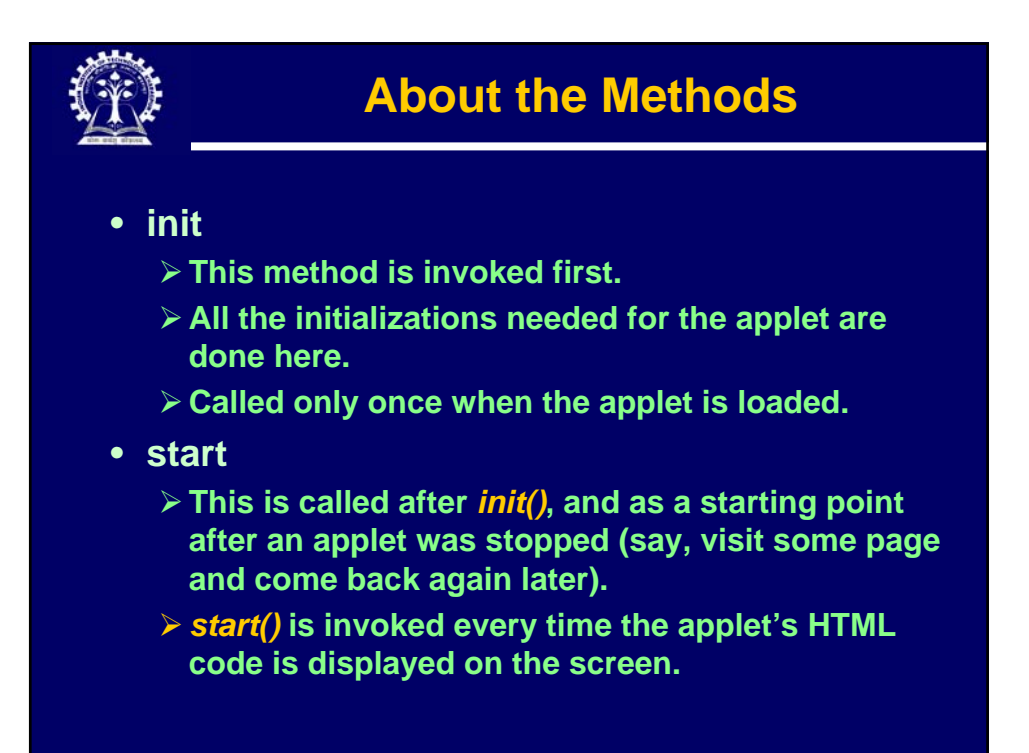

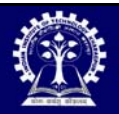

- **paint**
	- ¾**Called every time the window is damaged.**
- **update**

¾**This first fills an applet window with the default background color, and then calls** *paint()* **.**

- **stop**
	- ¾**Called when the browser moves to some other document.**
	- ¾**Can be used to suspend time consuming activities (animation, threads, etc.) that need not be run when the applet is not visible.**
	- ¾**The activities can be restarted by calling** *start()* **.**

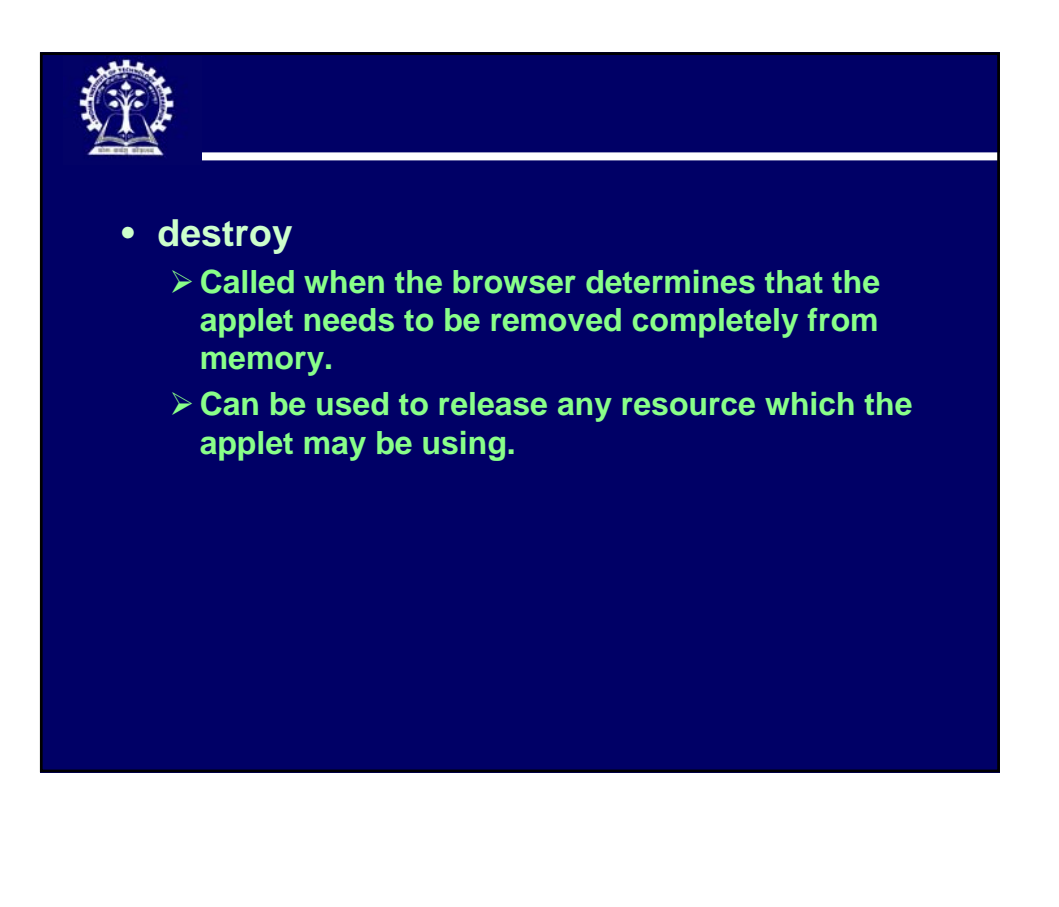

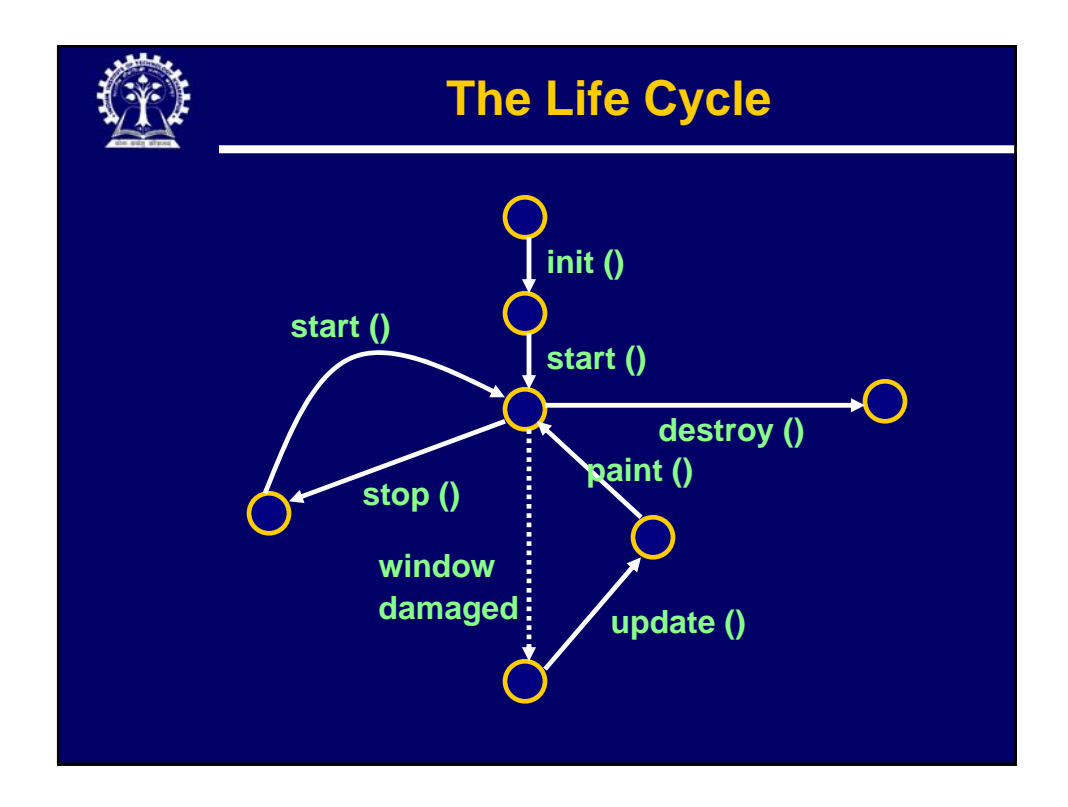

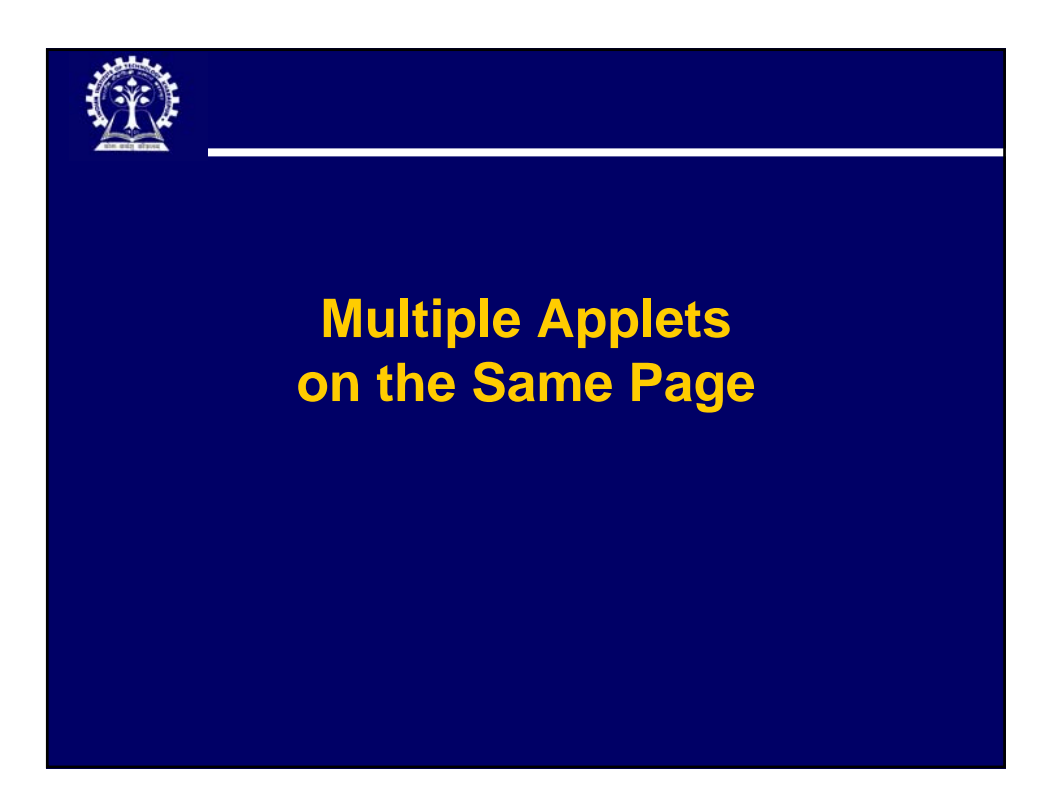

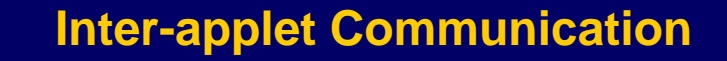

- **It is possible for a HTML page to have more than one applet.** 
	- ¾**These applets may interact with each other.**
	- ¾**One applet may access the public variables and methods of other applets.**
	- ¾**How?**
		- **By calling** *getAppletContext()* **method to communicate with the browser, which returns an object of type** *AppletContext***.**

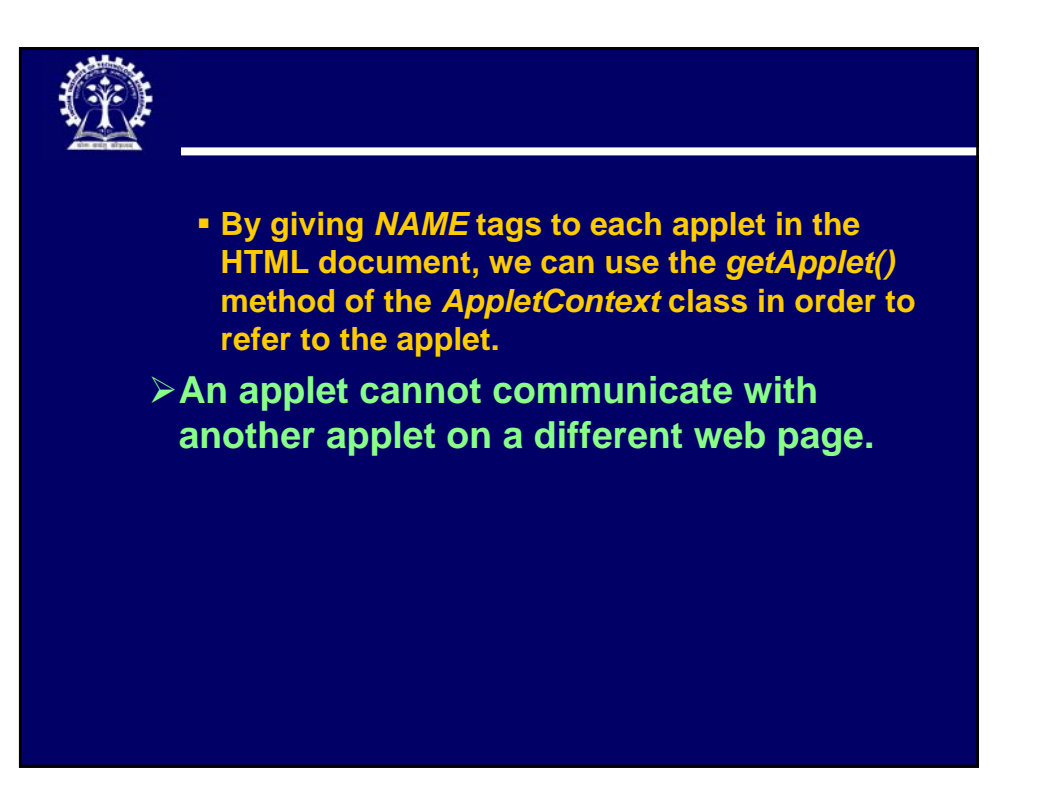

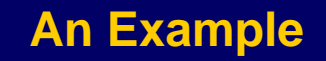

- **The example considered is as follows:**
	- ¾**There are two applets** *GUI.class* **and Compute.class, which have been assigned names** *first* **and** *second* **using the NAME attribute in HTML file.**
	- ¾**The** *GUI.class* **applet reads in the amount in rupees, and the currency (dollar, say).**
	- ¾**The** *Compute.class* **applet contains a method** *convert (x, y)* **to convert** *x* **rupees into currency type** *y***.**

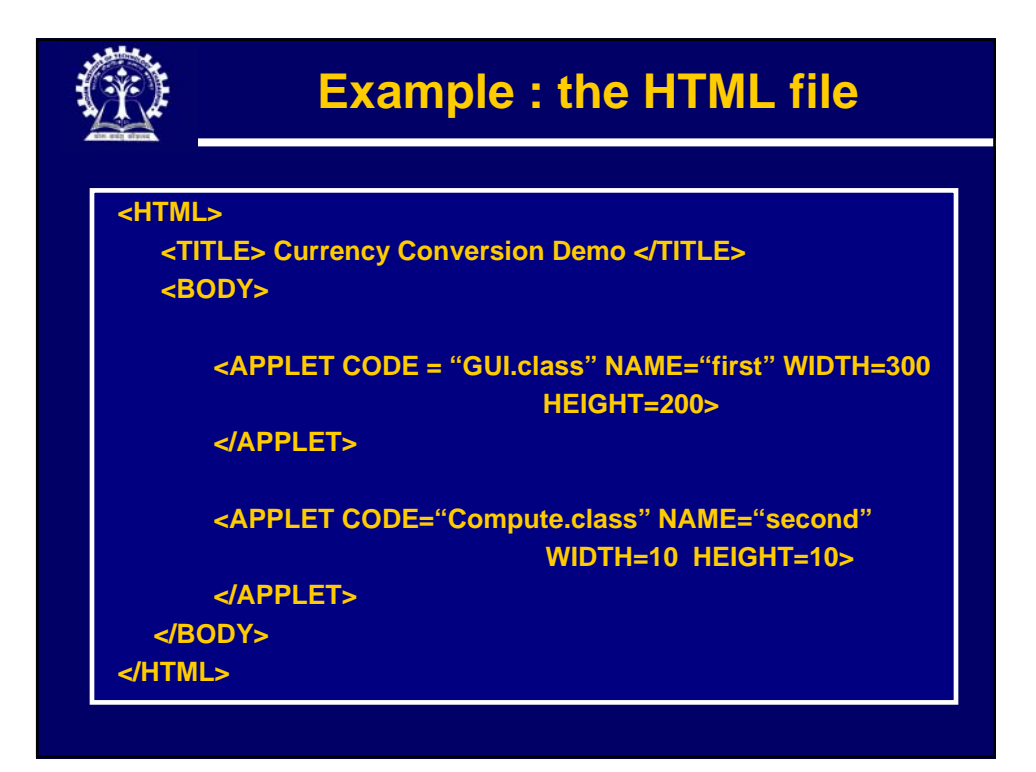

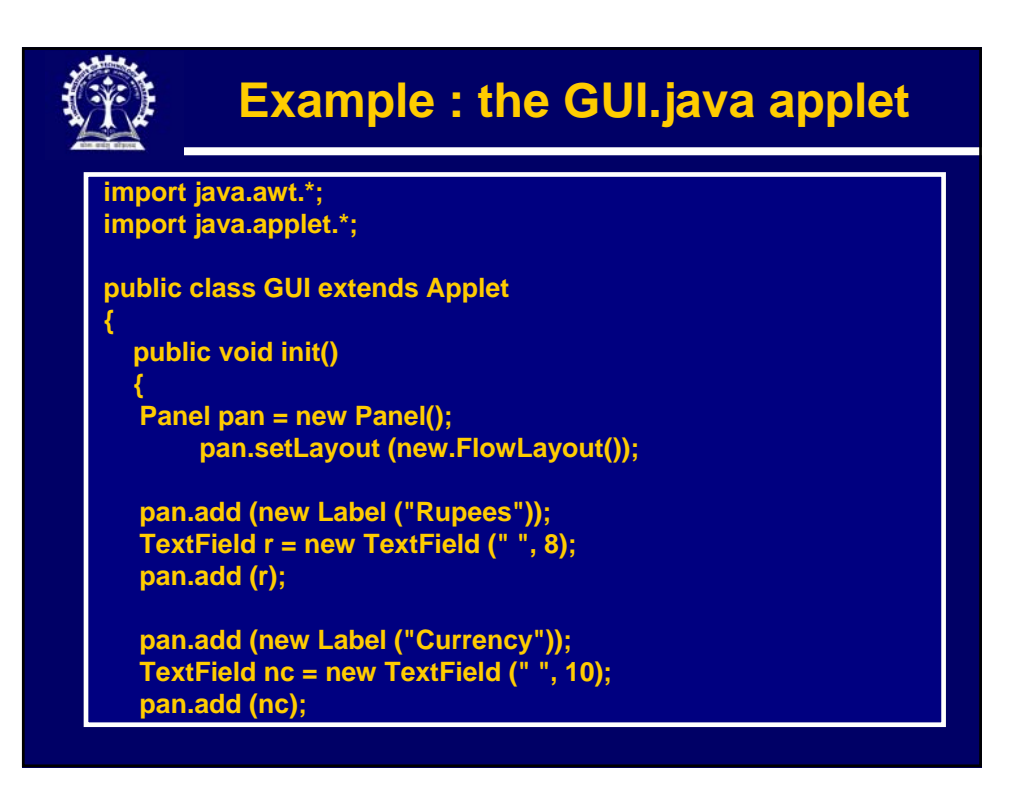

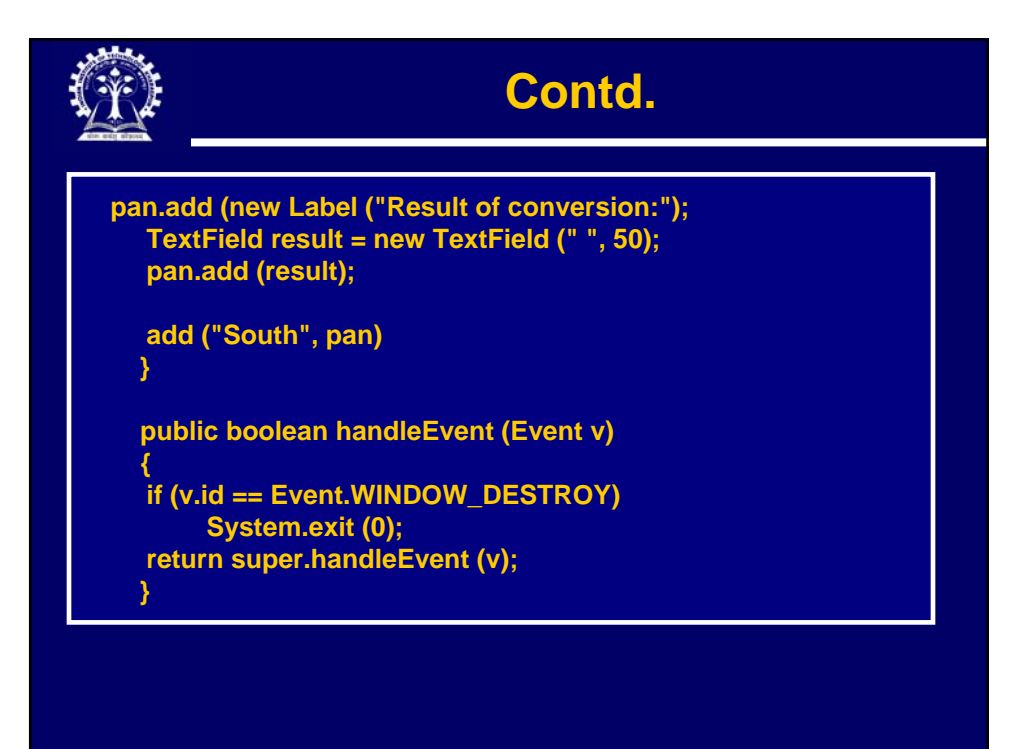

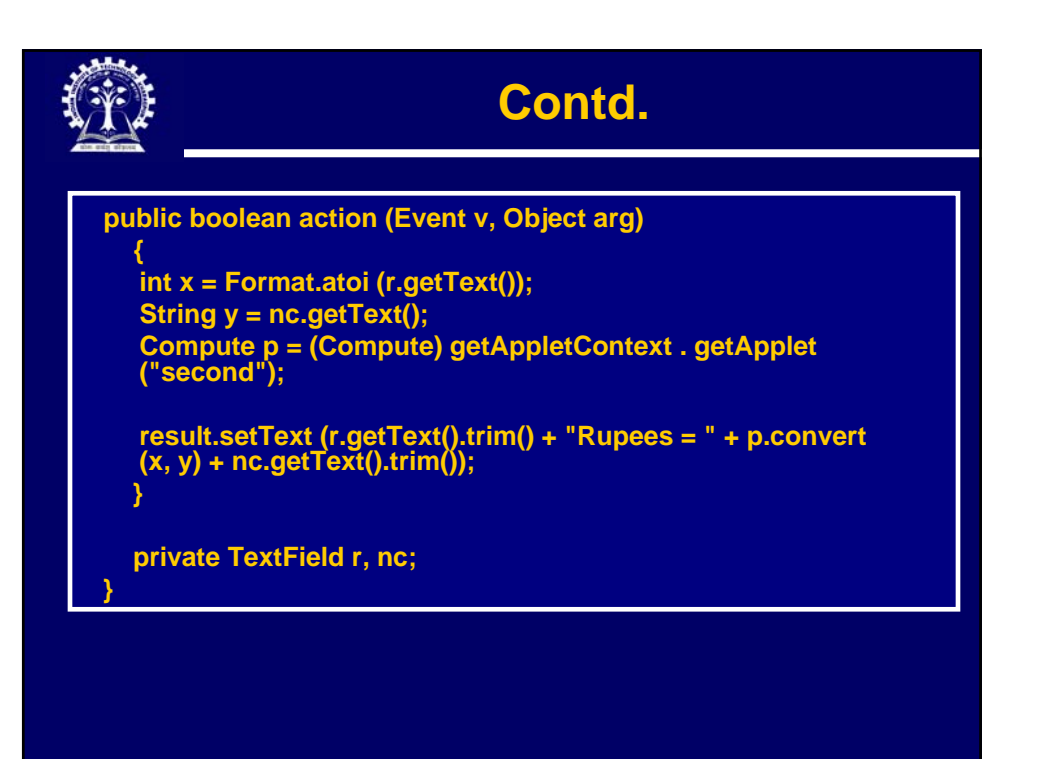

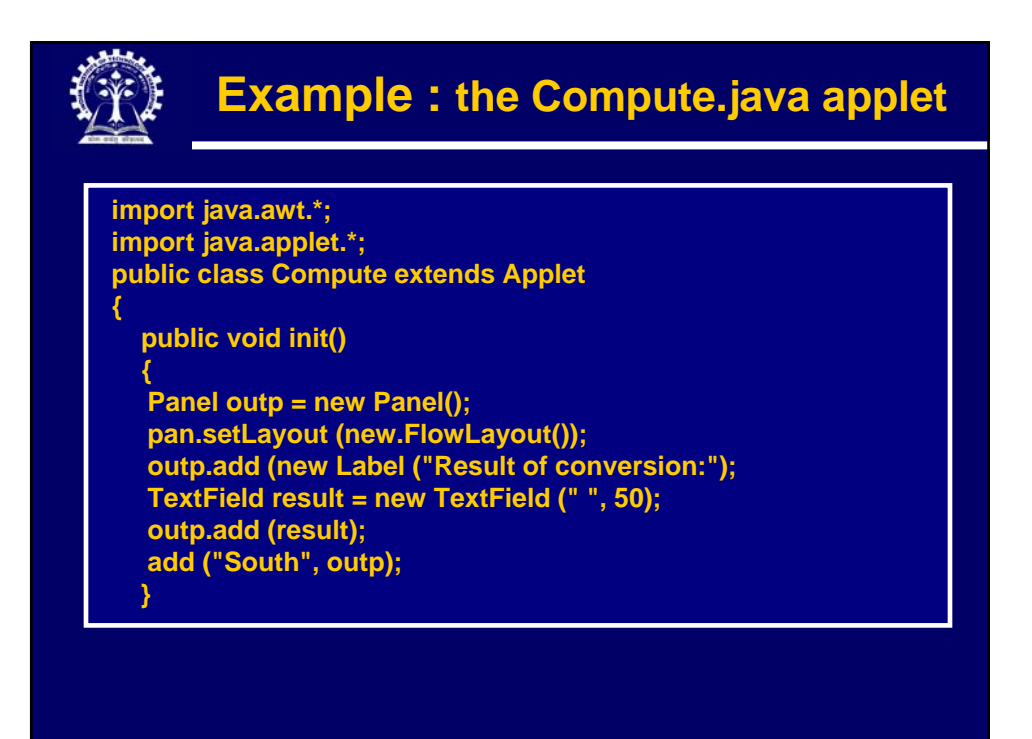

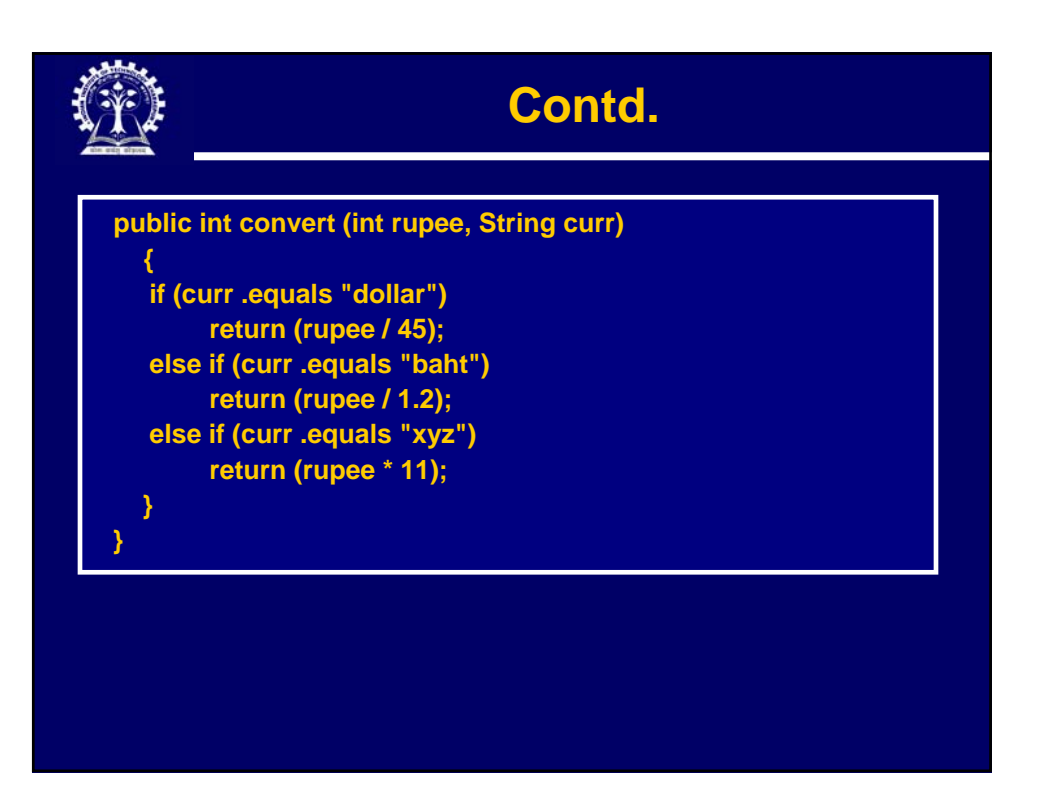

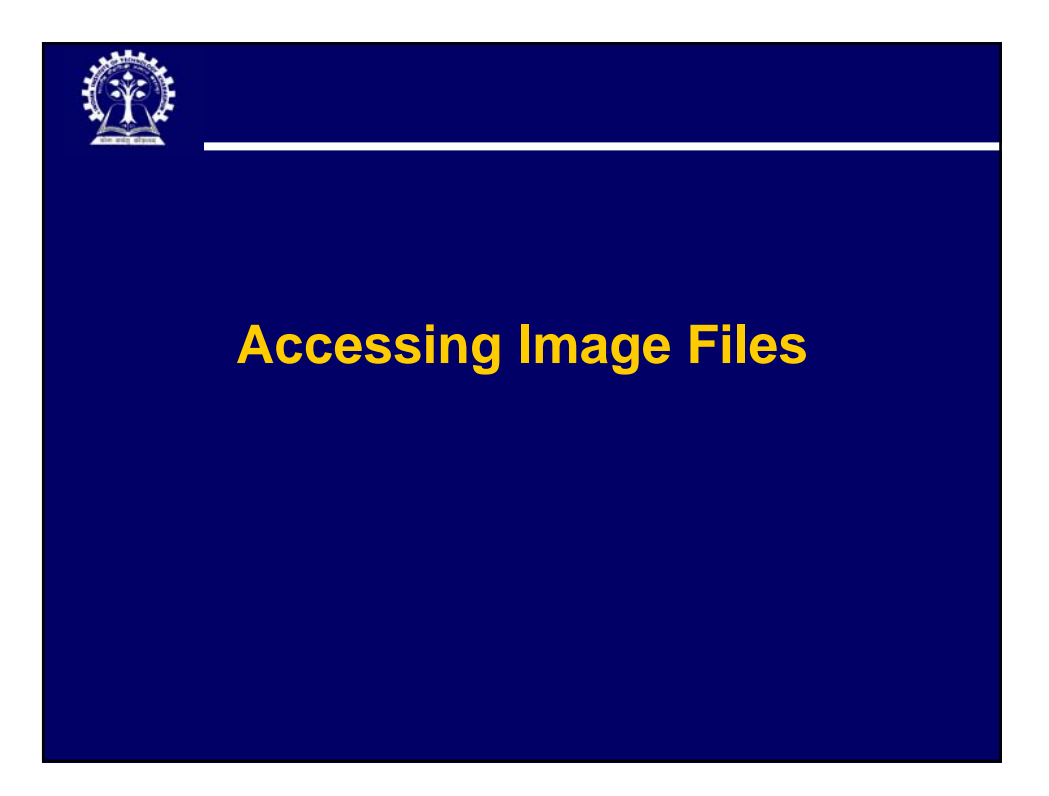

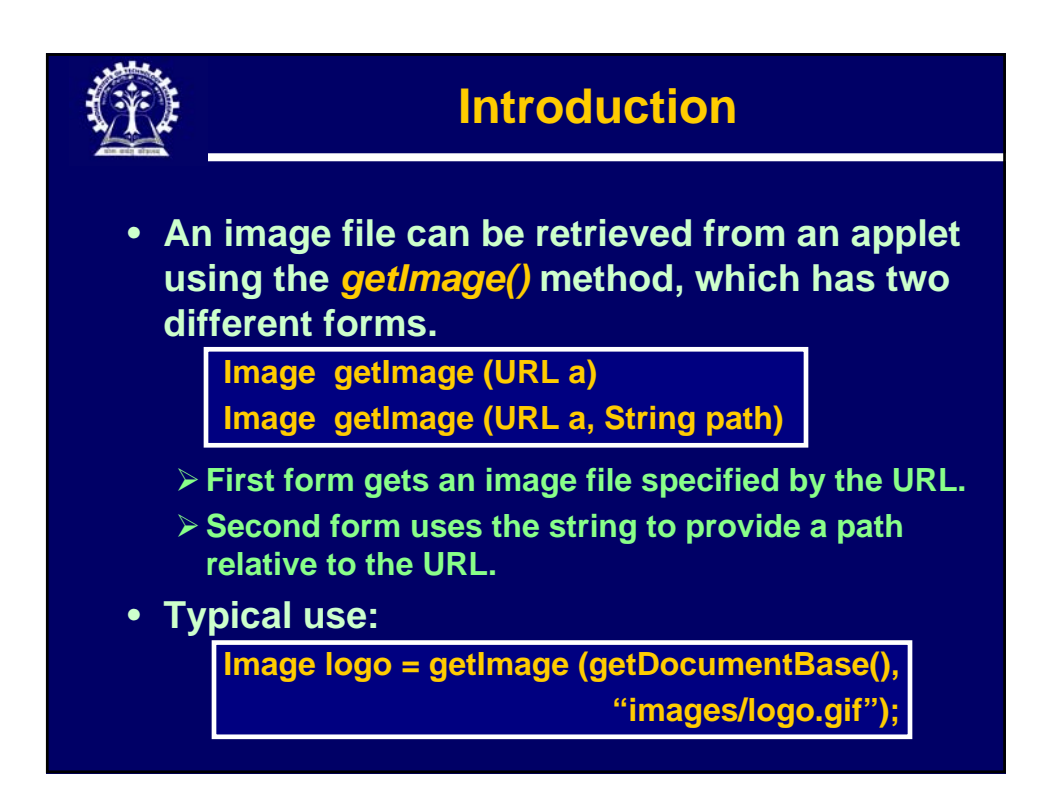

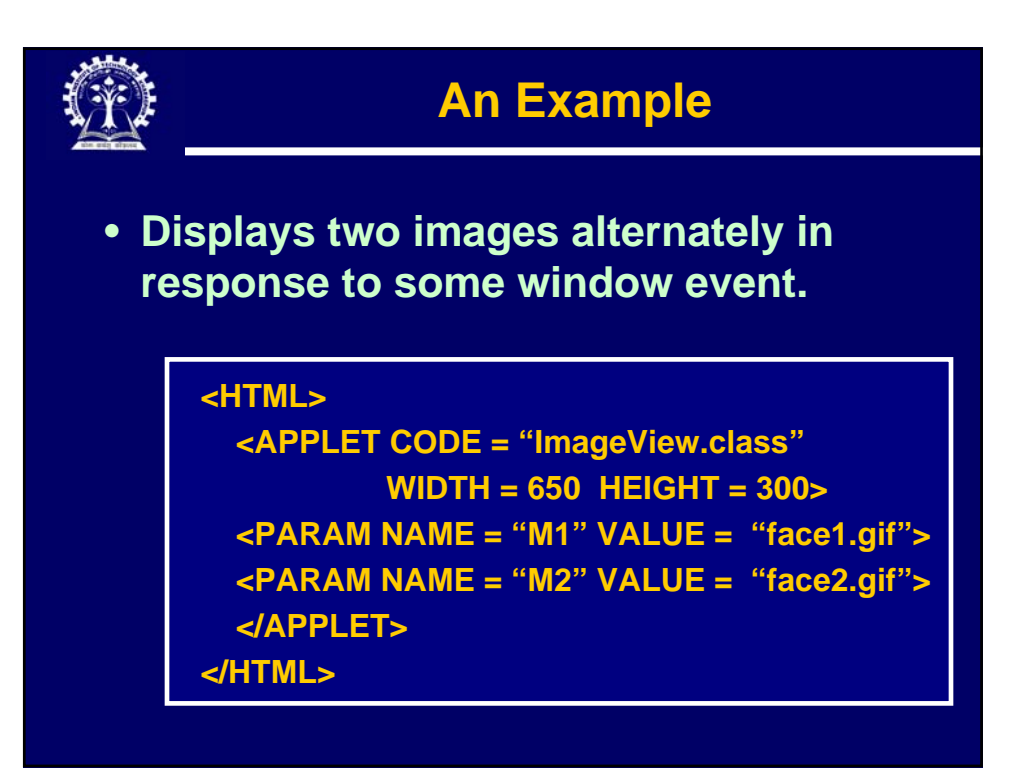

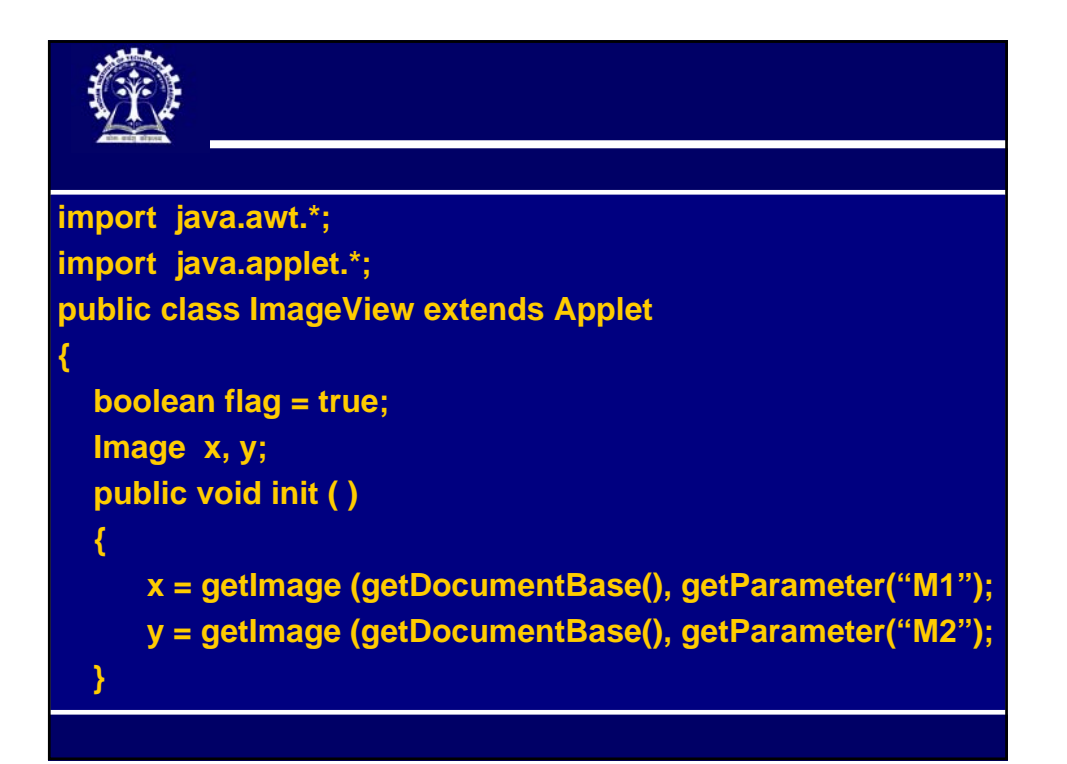

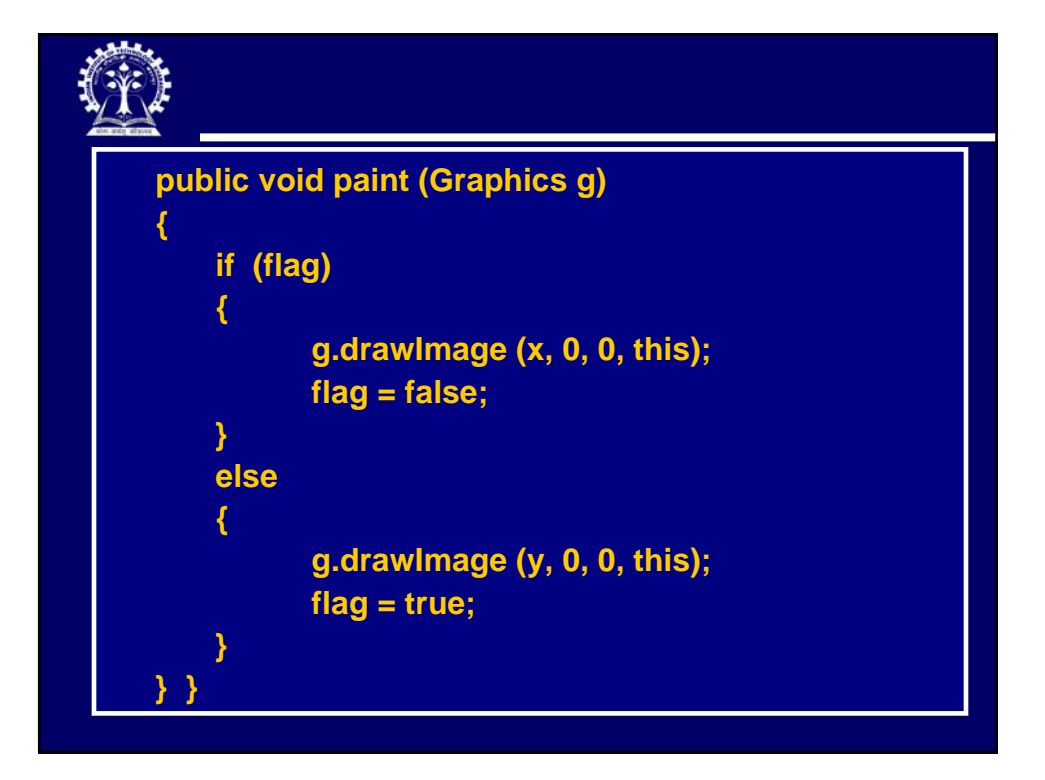

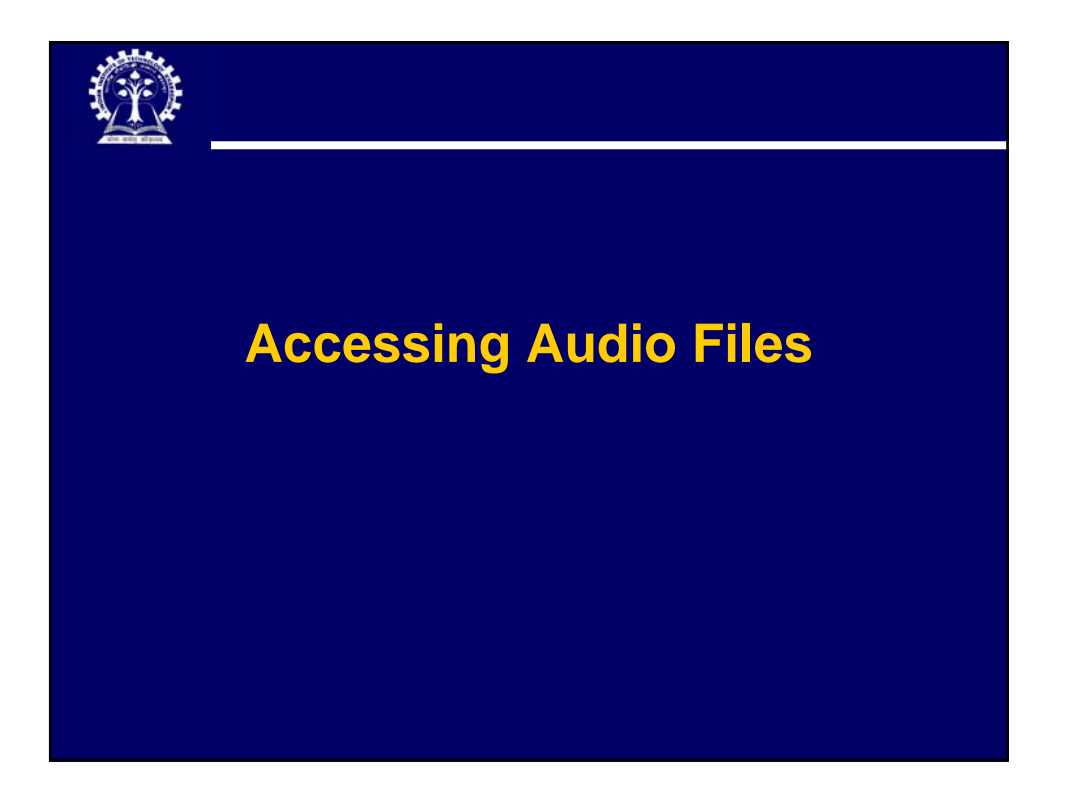

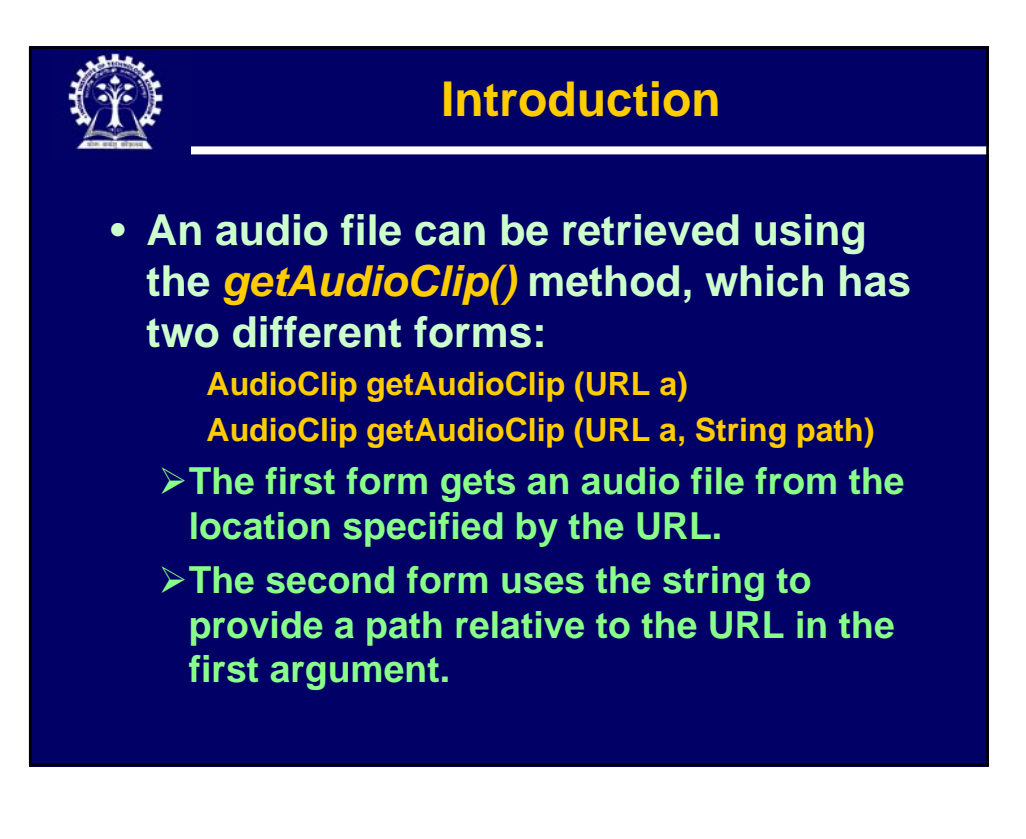

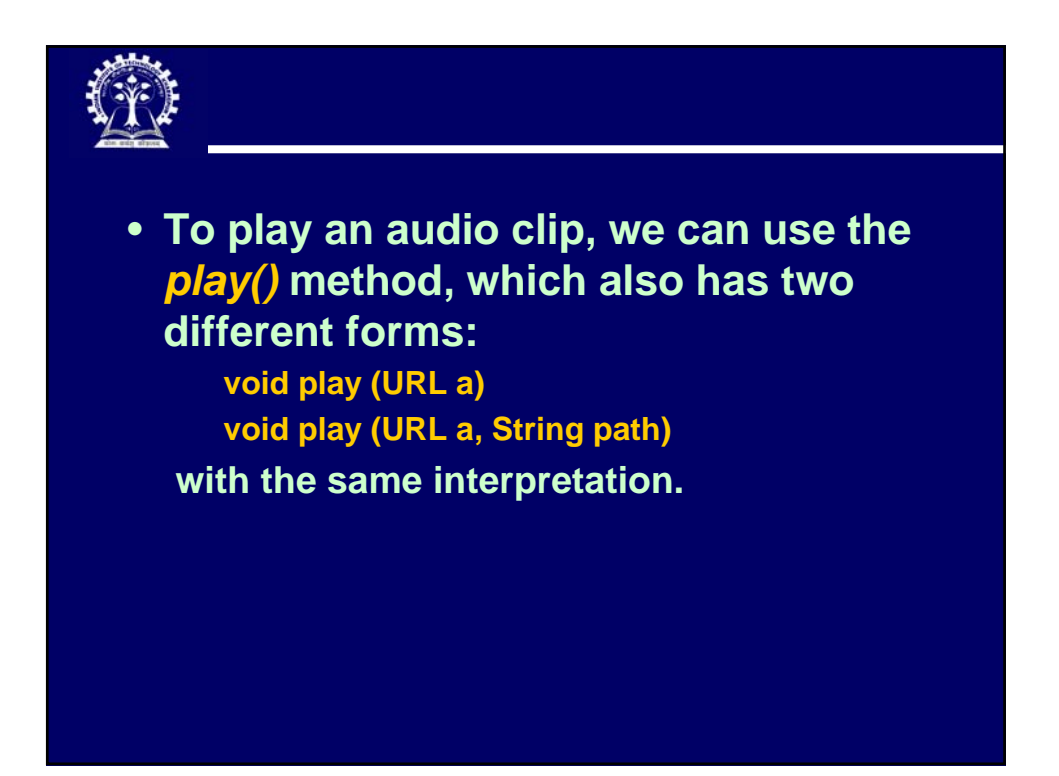

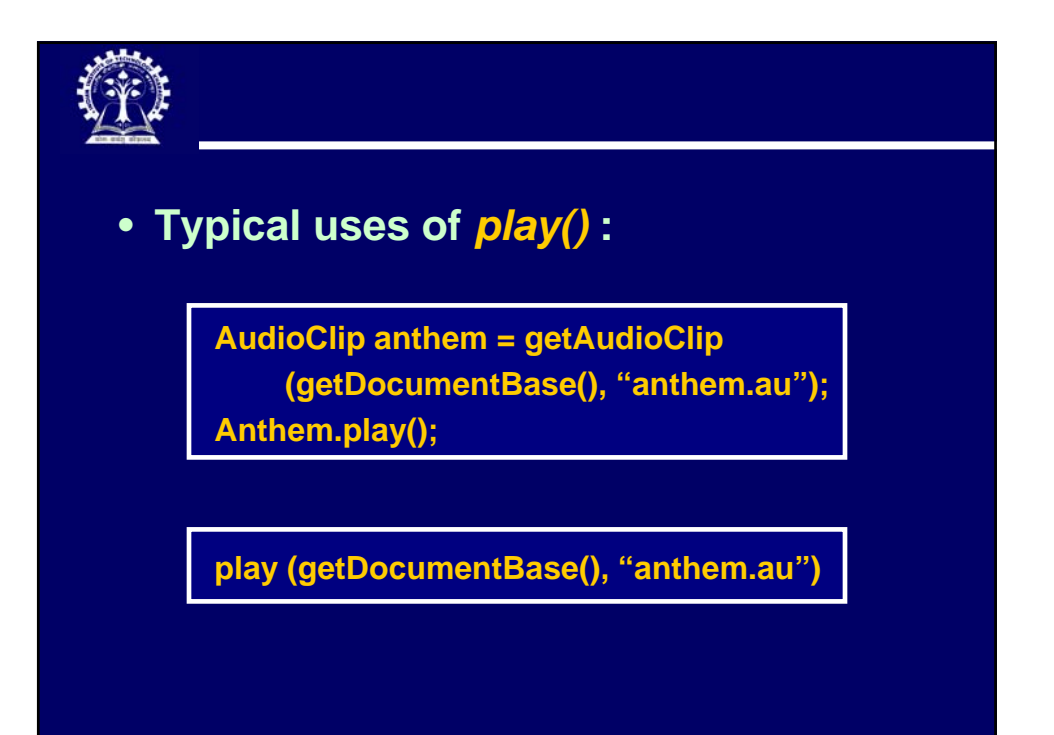

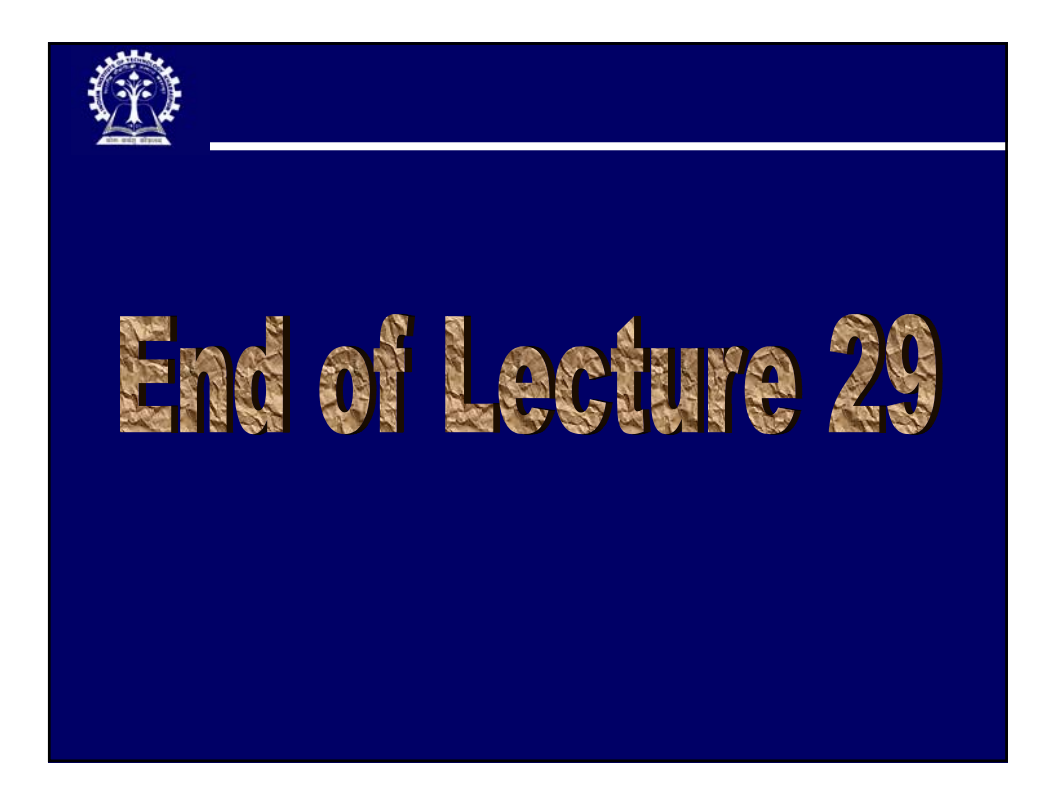

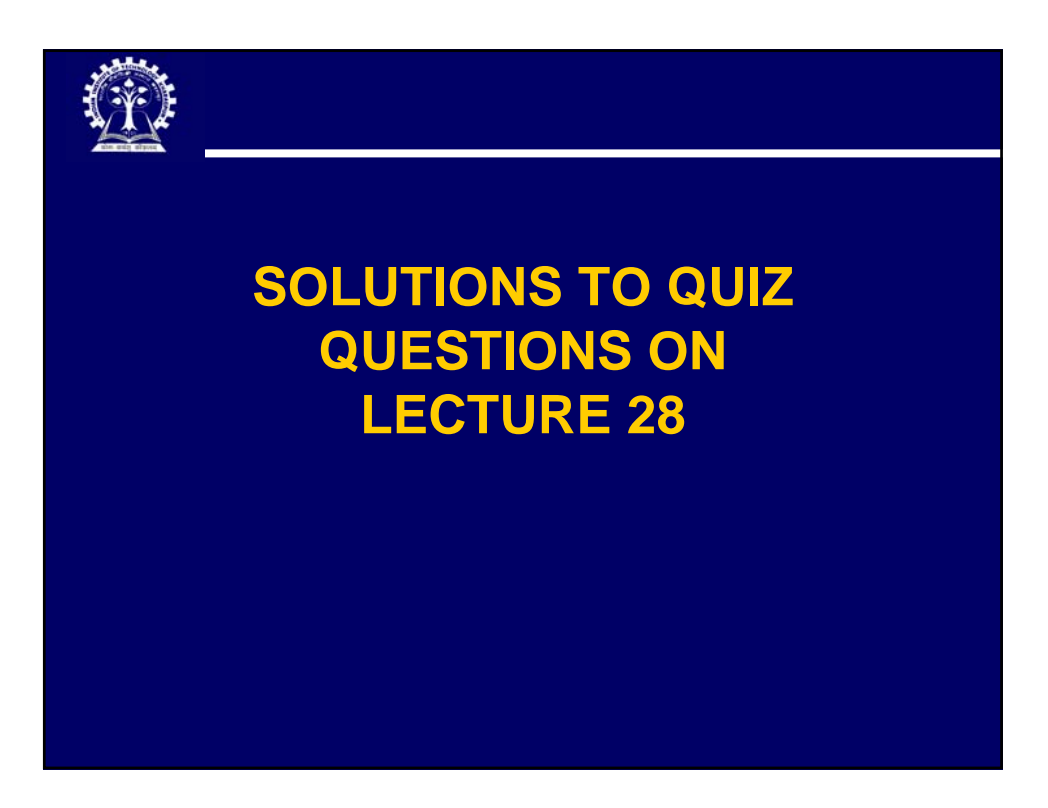

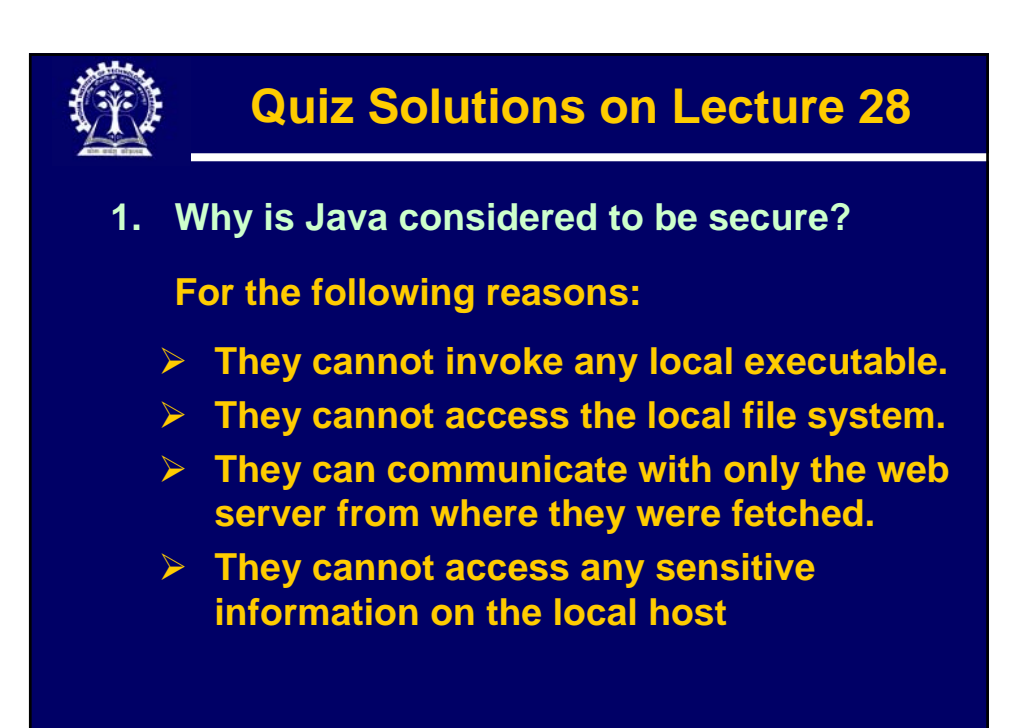

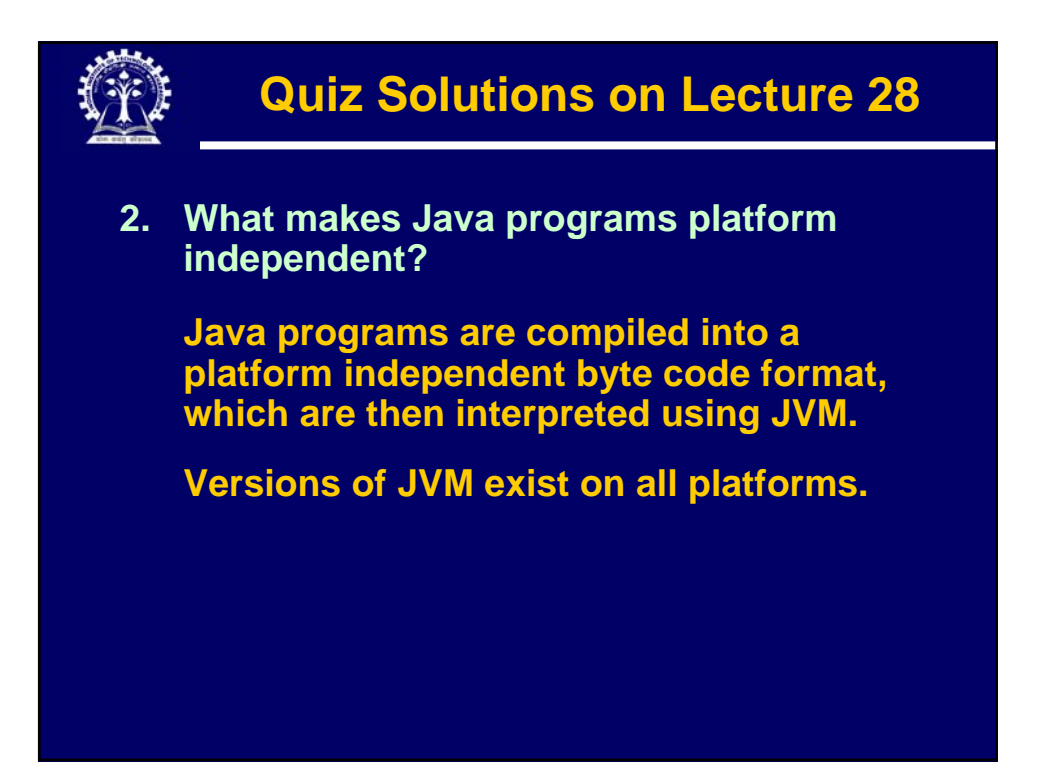

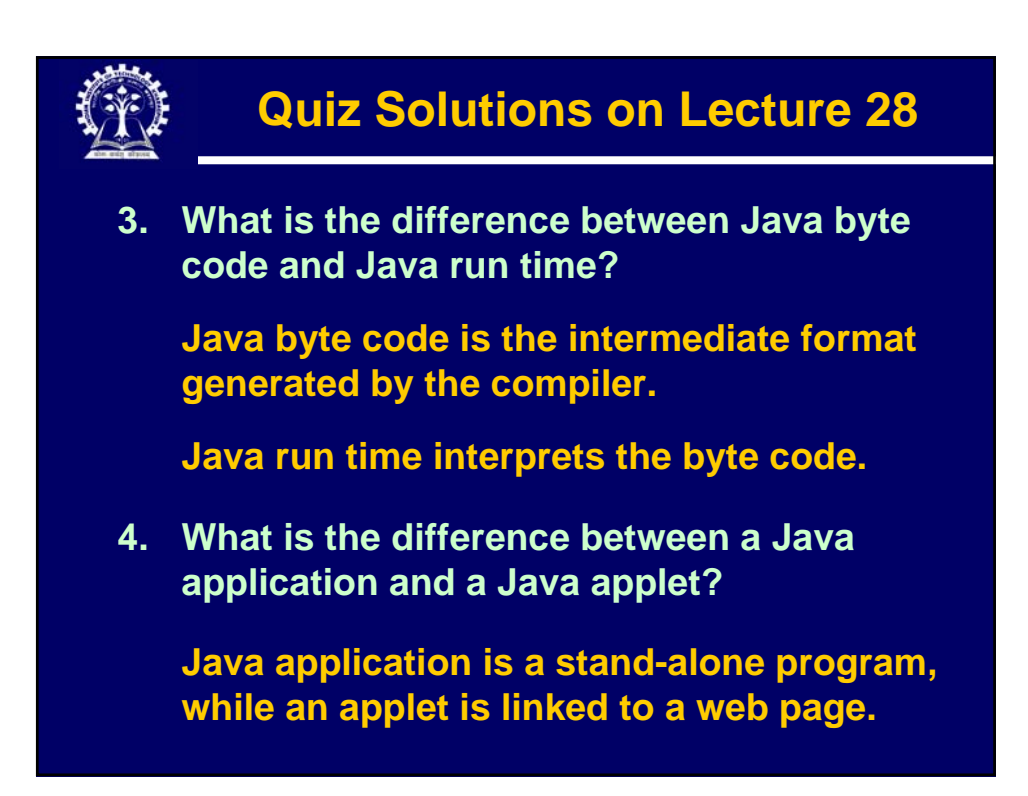

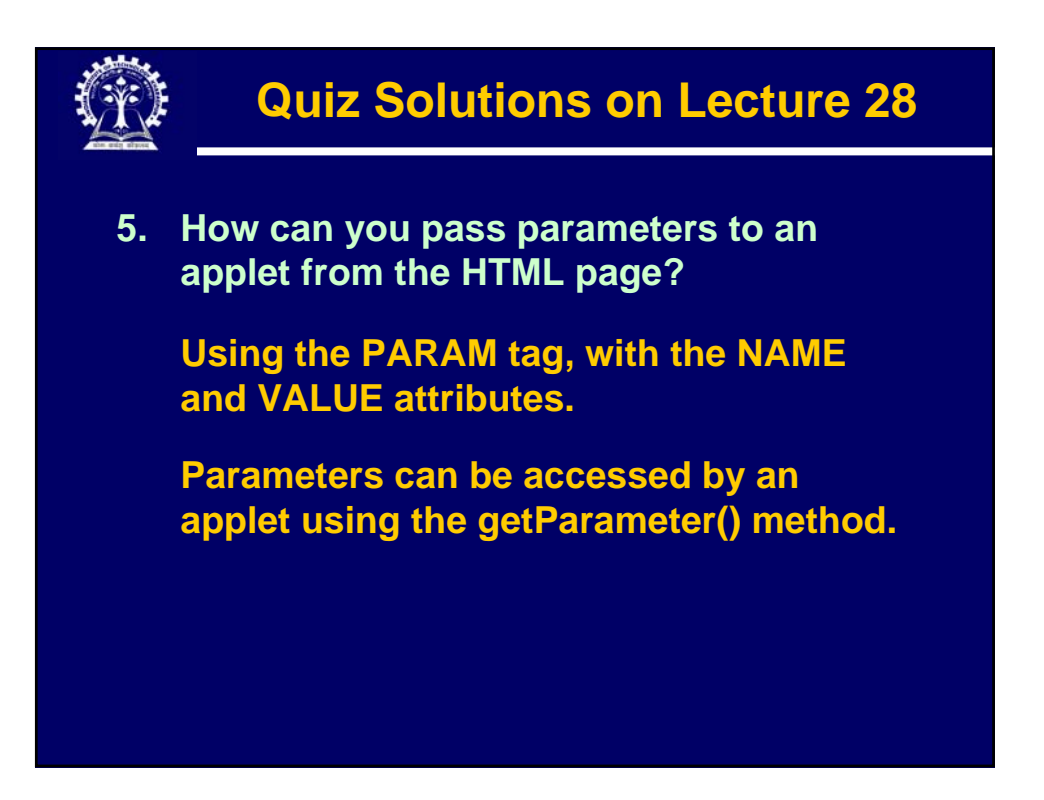

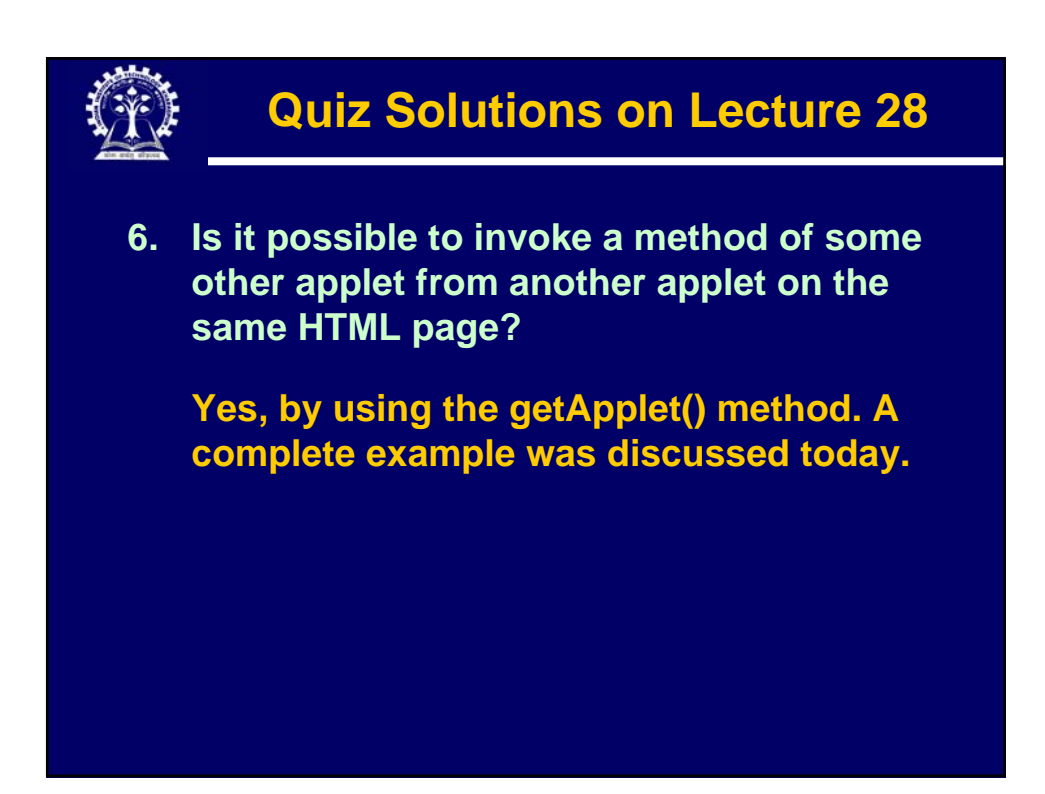

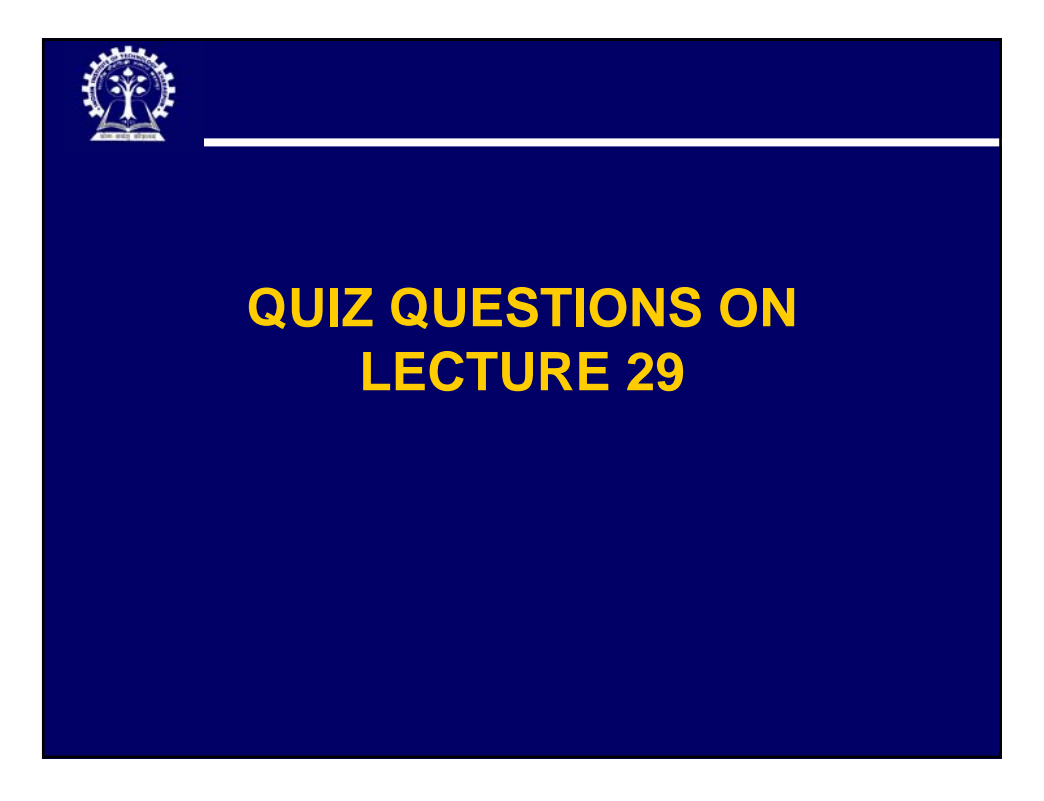

## **Quiz Questions on Lecture 29**

- **1. Why do we need to sometime convert a Java application into an applet?**
- **2. What is the purpose of the init() method?**
- **3. What is the purpose of the start() method?**
- **4. What is the purpose of the paint() method?**
- **5. How can an applet A invoke a method of applet B, where both A and B are included in the same HTML page?**
- **6. How do you change the displayed image on an applet?**